#### **Tipp:**

Der rechtzeitige Austausch mit Ihren Lehrkräften ist bereits bei der Themenwahl sehr wichtig, um spätere Missverständnisse zu vermeiden. Vordruck für ein Gespräch mit der betreuenden Lehr-

 $kraft \rightarrow siehe S. 51$ 

# 2 Erste Schritte

# 2.1 Themenwahl

Für Ihre Facharbeit stehen Themen aus den unterschiedlichsten Fachbereichen zur Auswahl. An vielen Schulen hängen Listen mit Themenvorschlägen aus, die in Ruhe studiert werden sollten, um sich für das passende Thema zu entscheiden. Es ist aber auch möglich, mit der jeweiligen Fachlehrerin bzw. dem Fachlehrer gemeinsam einen Themenvorschlag zu erarbeiten.

#### **Beispiel: Mögliche Themen für die Facharbeit**

Die folgende Vorschlagsliste einer Schule zeigt die Vielfalt an Auswahlmöglichkeiten, die Ihnen bei der Themensuche für Ihre Facharbeit zur Verfügung stehen kann:

## **Fachbereich Deutsch**

- Jugendsprache in literarischen Werken unserer Zeit
- Poetry Slam in Chemnitz ein Spiegel unserer Zeit
- Gesellschaftskritik in Kriminalromanen der DDR
- Antike und Antikes in der "Faust-Dichtung"

## **Fachbereich Mathematik/Physik**

- Escher-Parkettierungen Mathematik in der Kunst
- Einführung in die Differenzialrechnung mit dem CAS
- Experimentelle Bestimmung der kryoskopischen Konstante von Wasser

#### **Fachbereich Wirtschaft**

- Der Businessplan erklärt anhand eines selbst gewählten Beispiels
- "Best of Class" 5S-Arbeitsgestaltung am Beispiel Siemens AG Bad Neustadt

### **Fachbereich Geschichte/Sozialkunde**

- Hexen in Zeil Mechanismen der Verfolgung von Minderheiten in Unterfranken
- Reichsstädte und Dörfer in Franken
- Migration aus der Fremde in die Fremde am Beispiel der eigenen Familie
- Sprache der Politik im Wahlkampf dargestellt an zwei verschiedenen Zeitungen (z. B. "Der Spiegel", "Bild")

# **Fachbereich Psychologie**

- Wirkung unterschiedlicher Erziehung und Bildung im Unterricht auf der Basis eines Menschenbildvergleiches
- Gesundheit und Krankheit als Prozessgeschehen am Beispiel der Genese einer psychischen Störung

#### **Wichtige Fragestellungen bei der Themenfindung**

Stellen Sie sich folgende Fragen, um zu einem brauchbaren Arbeitsthema zu gelangen:

• **Was interessiert mich am Thema besonders?** Eigenes Interesse ist Voraussetzung für eine gelungene Arbeit. Wählen Sie kein Thema, zu dem Sie keinen persönlichen Bezug haben!

# 4 Quellenstudium/Auswertung der Quellen

# 4.1 Materialsichtung

Nach dem vorläufigen Abschluss Ihrer Recherchen liegt Ihnen meist eine Unmenge an Arbeitsmaterialien vor. Die Herausforderung besteht nun darin, diese im Hinblick auf Ihre eigene Themenstellung zu bearbeiten und auszuwerten.

Die Sichtung des Materials trägt auch dazu bei, dass Sie Ihre Vorstellungen zur Gliederung Ihrer Facharbeit weiter konkretisieren *Auszuwertende Arbeitsmaterialien*können. Dabei werden Sie mitunter feststel-

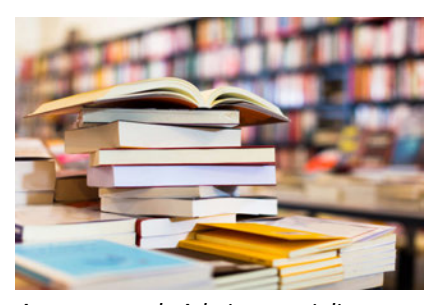

len, dass noch Material zu wichtigen Teilaspekten fehlt oder das Thema weiter eingegrenzt werden muss, da es zu weit gefasst ist.

## **Vorgehensweise bei der Materialsichtung**

# **Arbeitsschritt 1:**

Verschaffen Sie sich einen Überblick über die Personen, die die entsprechenden Materialien verfasst haben. Sortieren Sie Schriftstücke aus, bei denen die Autorin bzw. der Autor nicht erkennbar ist oder unseriös erscheint.

#### **Arbeitsschritt 2:**

Sortieren Sie die verbleibenden Materialien unter inhaltlichen Gesichtspunkten:

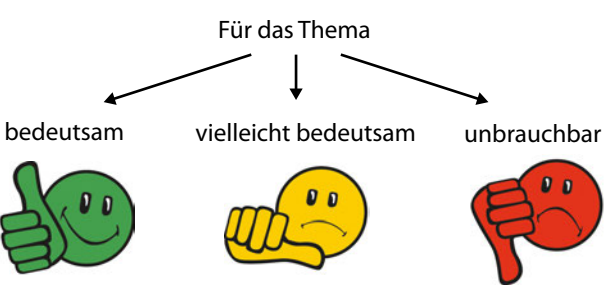

#### **Hinweis:**

Sollte die Quellenangabe fehlen, haben Sie zwei Möglichkeiten, je nachdem, wie bedeutsam das Material für Ihre Arbeit ist:

- Quellenangabe suchen
- auf das Material verzichten

# **Arbeitsschritt 3:**

Kontrollieren Sie, ob Sie zu allen Materialien, die Sie in die ersten beiden Gruppen eingeordnet haben, die entsprechenden Quellenangaben besitzen und ob Sie sich bei Internetquellen die URL und das Datum des Abrufs notiert haben (vgl. S. 24).

# **Arbeitsschritt 4:**

Überlegen Sie anschließend, ob Sie mit dem vorhandenen Material auskommen und Ihr Thema damit inhaltlich so bearbeiten können, wie Sie dies vorgesehen haben (vgl. Kapitel 5.3.1 bis 5.3.3). Eventuell müssen Sie zusätzliche Arbeitsmaterialien nachrecherchieren.

#### **Tipp:**

5.3.1

Sollten Sie sich nicht sicher sein, ob die Quelle seriös ist, entscheiden Sie nach der Bedeutsamkeit für Ihr Thema.

Gliederung → siehe Kapitel

# 4.2 Ergebnissicherung

Die Ergebnisse Ihrer Materialauswertung (siehe Kapitel 4.3) sollten Sie gleich so anlegen, dass Sie Ihre Notizen in einer späteren Arbeitsphase direkt nutzen können. Um alles in eine feste Ordnung zu bringen, müssen Sie sich zunächst überlegen, ob Sie Ihre Aufzeichnungen (Quellenangabe, geplanter Verwendungszweck, kurze inhaltliche Zusammenfassung, wichtige Argumente etc.) mithilfe von Karteikarten oder digital am PC festhalten wollen:

- **Karteikarten:** Legen Sie für jede Quelle eine eigene Karteikarte an. Die Karten sollten das Format A5 aufweisen und sollten, ähnlich wie im Beispiel in der Randspalte gezeigt, beschriftet werden. Besorgen Sie sich einen Karteikasten mit Trennblättern zur Sortierung oder heften Sie die Karteikarten ab (auch hier sind Trennblätter, die Sie je nach Sortiervorgabe beschriften, sinnvoll). Bei Bedarf können Sie die Karteikarten jederzeit problemlos neu sortieren, alphabetisch oder thematisch.
- **PC:** Wenn Sie auf Ihrem PC einen Ordner für Ihre Facharbeit anlegen, sollten Sie diesen zunächst mit Unterordnern versehen, die der Grobgliederung Ihrer Arbeit entsprechen (siehe Abbildung unten). In diese Unterordner sortieren Sie Ihre Auswertungen zu den einzelnen Quellen ein, wobei Sie die Dateinamen thematisch vergeben können. Vergessen Sie nicht, zu Beginn Ihrer Aufzeichnungen jeweils die genaue Quelle anzugeben.

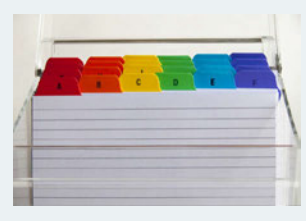

*Karteikasten*

#### **Beispiel für die Beschriftung einer Karteikarte:**

- Name, Vorname: Thema
- Quellenangabe
- geplante Nutzung
- Inhalt

#### **Tipp:**

Speichern Sie nach jeder Sitzung Ihren gesamten Arbeitsordner auf Ihrem Rechner ab. Erstellen Sie auch immer eine Sicherheitskopie (z.B. auf einer externen Festplatte, einem USB-Stick oder online bei einem Cloud-Anbieter).

**Konspekt =** knappe, sinngemäße Zusammenfassung bzw. Inhaltsübersicht eines Textes in eigenen Worten  $\rightarrow$  siehe S. 38 ff.

**Exzerpt =** schriftlicher, mit dem Text der Vorlage übereinstimmender Auszug aus einem Dokument (z.B. Zitat oder stichpunktartige Zusammenfassung wichtiger Grund $qedanken) \rightarrow siehe S. 42 f.$ 

Kommentar  $\rightarrow$  siehe S. 46 f.

# **Beispiel für eine mögliche Ordnerstruktur am PC:**

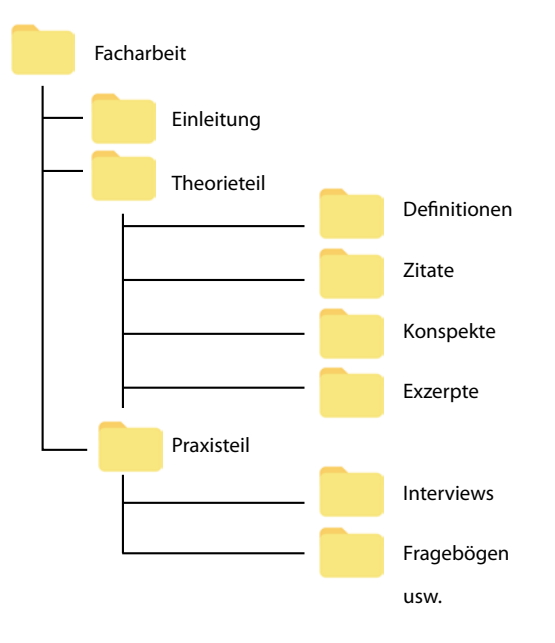

#### **Aufgabe:**

█ Stellen Sie sich vor, Sie sollen einen Kommentar für die Schülerzeitung zum Thema "Brauchen wir Lyrik in der Schule?" verfassen. Suchen Sie in Onlineausgaben von Zeitungen (z.B. Die Zeit, Frankfurter Allgemeine Zeitung (FAZ), Die Welt, Süddeutsche Zeitung) nach passenden Beiträgen. Sichten Sie das gefundene Material und erstellen Sie anschließend eine geeignete Ordnerstruktur zu diesem Thema, in die Sie die einzelnen Beiträge einsortieren.

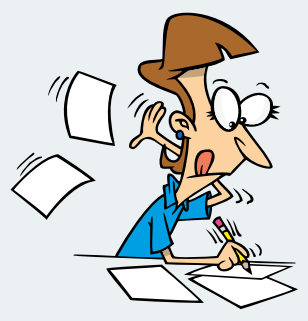

*Beachten Sie die Hinweise auf dieser Doppelseite, dann läuft es bei Ihnen sicher besser...*

#### **Hinweis:**

Das Schreiben eines Kommentars gehört zum Aufgabentyp "materialgestütztes Verfassen informierender oder kommentierender Texte" (vgl. Bildungsstandards Deutsch).

#### **Mögliche Themen im Abitur:**

- **Sprache:** aktuelle Entwicklungen der deutschen Sprache: Sprachnormen, Sprachwandel, Sprachverfall, Sprachvarietäten
- **Medien:** Medienbegrifflichkeiten, Medienwandel, Medienkritik, mediales Handeln heute
- **Lesen und Literatur:** Leseprozess, persönliche Leseerfahrungen, Funktion und Wirkung von Literatur

# 4.3.6 Kommentieren

Mitunter wird von Ihnen im Rahmen Ihrer Facharbeit verlangt, eine fundierte Meinung zu einem Problem abzugeben. Dies kann unter anderem in Form eines Kommentars geschehen. Diese Textsorte dient dazu, sich argumentierend mit der in der Fragestellung und dem Ausgangsmaterial angesprochenen Thematik auseinanderzusetzen.

Um einen anspruchsvollen Kommentar zu formulieren, sind zunächst umfangreiche Quellenstudien notwendig, um sich über die aktuelle Forschungslage zu informieren. Das heißt, sie müssen recherchieren, analysieren, konspektieren, exzerpieren und Diagramme und Tabellen auswerten – all diese Methoden sind Ihnen nun bekannt und können von Ihnen genutzt werden, um einen Kommentar zu schreiben.

# **Wichtige Hinweise zum Verfassen eines Kommentars**

#### **Inhalt:**

- Vom eigenen Standpunkt aus (Zustimmung, Ablehnung, teilweise Zustimmung) wird ein Thema differenziert erörtert (Vogelperspektive).
- Das Thema wird in einen großen Zusammenhang gestellt, wobei weiterführende, mitunter auch provokante Positionen zur Argumentation genutzt werden können.

# **Aufbau:**

- Überschrift
- interessante Hinführung zum Thema
- **Informationsteil**
- Argumentationsteil
- Zusammenfassung/Lösung/Synthese
- pointierter Schluss, eventuell Appell
- Name, Wohnort, Datum

#### **Methode:**

- Argumentation (These Argument Beispiel; siehe S. 82 f.), Streitgespräch
- Wiedergabe der Argumentation, auf die der Kommentar reagiert, kurzhalten (Quellenangabe nicht notwendig)

#### **Sprache:**

- Die eigene Überzeugung anschaulich, authentisch, lebendig, originell und pointiert vortragen (keine "Ich-Perspektive" verwenden!).
- Den Adressatenbezug beachten (An wen richtet sich der Text?).
- Den Stil festlegen (z.B. sachlich, ironisch, polemisch).
- Rhetorische Stilmittel verwenden (siehe hierzu auch S. 83).
- Die Überschrift sorgfältig wählen (Interesse wecken).

# **Checkliste für die Überarbeitung:**

- Wurde die Textsorte beachtet?
- Wurden wichtige Informationen des Materials genutzt?
- Wurde eigenes Wissen anschaulich eingebracht?
- Hat der Kommentar eine klare Struktur?
- Ist die eigene Position deutlich erkennbar (Fazit)?
- Entspricht die Sprache den Adressaten?
- Ist die Überschrift interessant? Würden Sie diesen Kommentar lesen wollen?
- Ist die sprachliche Gestaltung fehlerfrei?

# **11 Dinge, die Sie beachten müssen:**

- 1. Analysieren Sie die Aufgabenstellung (Adressat, Thematik, konkrete Fragestellung).
- 2. Bestimmen Sie die Kommunikationssituation (Zielgruppe, Kommunikationsabsicht, Textsorte).
- 3. Notieren Sie eigene Einfälle zum Thema.
- 4. Sichten und ordnen Sie das Ausgangsmaterial. Welchen Wert hat es für die Aufgabenstellung?
- 5. Fassen Sie alle nützlichen Informationen auf einem Arbeitsblatt zusammen.
- 6. Legen Sie Ihren Standpunkt fest.
- 7. Entwerfen Sie unter Beachtung der Aufgabenstellung und des "roten Fadens" (vgl. S. 56) eine Gliederung für Ihren Text in Stichpunkten. Ihr Standpunkt muss klar zu erkennen sein.
- 8. Wählen Sie sprachliche Mittel, die den Text pointiert und originell wirken lassen (z.B. Zitate, Redewendungen, rhetorische Stilmittel).
- 9. Kontrollieren Sie, ob Sie alle Vorgaben beachtet haben.
- 10.Formulieren Sie die Stichpunkte aus und verbinden Sie die einzelnen Textteile durch Überleitungen. Überschrift, interessante Hinführungen und Schlussbemerkungen nicht vergessen!

© **Globus** 11748

11.Kontrollieren Sie Ausdruck und Rechtschreibung.

## **Praxisübung: Einen Kommentar zu einem bestimmten Thema verfassen**

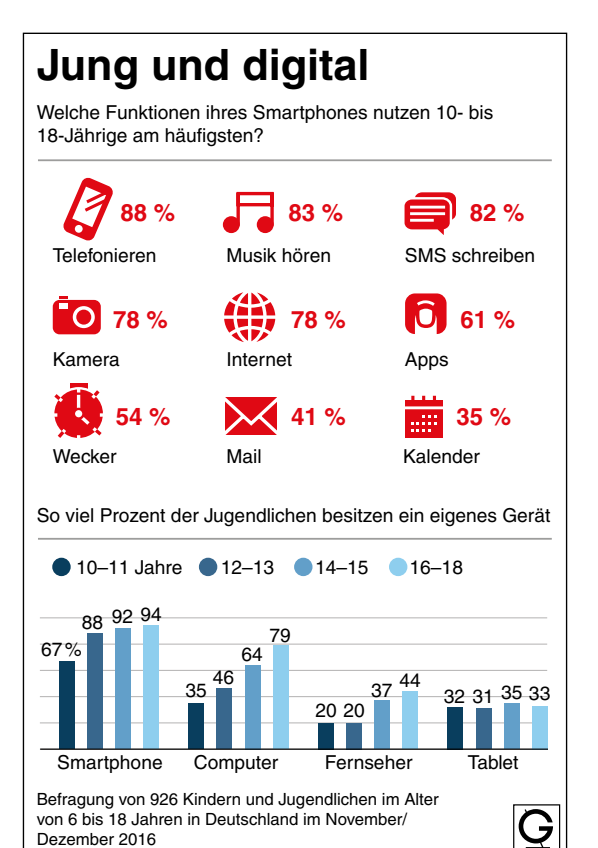

Quelle: Bitkom

# **Aufgabe:**

█ Verfassen Sie für eine überregionale Zeitung einen Kommentar (ca. 800 Wörter) zum Thema: "Smartphones im Alltag von Kindern und Jugendlichen – eine soziale Herausforderung!". Nutzen Sie hierfür die Informationen aus dem abgebildeten Schaubild und beziehen Sie eigene Erfahrungen mit ein.

### **Bewertungskriterien für Kommentare (Auswahl):**

- Themenerfassung (Zielgruppe, Themenstellung)
- Einbeziehung von Material
- eigenes Wissen
- eigene Positionierung
- originelle Überschrift
- Erkennbarkeit einer Struktur/Gliederung
- adressatengerechte Darlegung
- Originalität
- stilistische Qualität ("Gestaltung")
- Einhaltung sprachlicher Normen
- Umfang
- Anforderungsbereich
- nicht zu umfangreiche Wiedergabe der Ausgangstexte

# 5.4.2 Indirektes Zitieren

Beim indirekten Zitieren übernehmen Sie die Aussagen einer anderen Person sinngemäß. Dies ist vor allem angeraten, wenn Sie umfangreiche Passagen paraphrasieren und zusammenfassen wollen. Sie sind bei dieser Form des Zitierens zwar frei in der Satzgestaltung, müssen aber darauf achten, dass Sie die Aussage des Originals nicht verändern oder verfälschen. Am Ende eines indirekten Zitats wird in Klammern oder in einer Fußnote die Kurzquelle mit vorangestelltem "vgl." (für vergleiche) aufgeführt.

Wenn Sie indirekt zitieren bzw. paraphrasieren wollen, müssen Sie die indirekte Rede verwenden und die wiedergegebenen Äußerungen in den Konjunktiv I setzen. Stimmt dieser mit der Wirklichkeitsform (Indikativ) überein, muss auf den Konjunktiv II zurückgegriffen werden (z.B.: "Er behauptet, die Kritiker hätten sich geirrt." = Rückgriff auf Konjunktiv II).

## **Zur Wiederholung: Bildung der Konjunktivformen**

- **Konjunktiv I:** 1. Person Plural Präsens (Verbstamm) + Konjunktivendung
- **Konjunktiv II:** 1. Person Plural Präteritum (Verbstamm) + Konjunktivendung

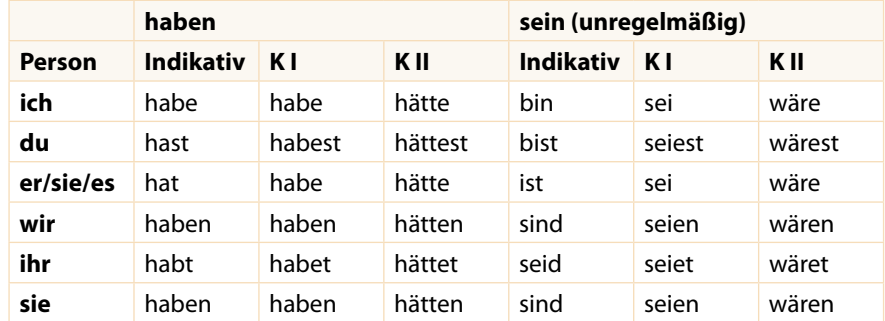

#### **Beispiel: Indirektes Zitieren**

[…] Was Facebook am Donnerstag ankündigte, ist einer der größten Menschenversuche: Das Online-Netzwerk arbeitet an einer Technologie, mit der Menschen ihre Gedanken ohne eine Tastatur direkt aus dem Kopf online veröffentlichen können. Vorgesehen sind auch Verfahren, Informationen in die Gehirne zu bringen.

Wäre das Experiment mit der Gehirnaktivität von Affen oder Mäusen geplant, würden Tierschützer Amok laufen. Sie bekämen recht, denn der Versuch wurde nicht einmal angemeldet. Das biotechnische Experiment von Facebook aber wird sich einfach so ereignen. Millionen Menschen werden sich zur Verfügung stellen oder werden, weil sie sich von ihrem Smartphone oder Tablet nicht lösen können, verführt. Wirksamer Widerstand ist deshalb nicht zu erwarten. […]

**Indirektes Zitat:** Eva Prase stellt fest, die Ankündigung des Netzwerkes Facebook vom April 2017, es könne schon bald die Gedanken von Menschen aus deren Kopf heraus online abbilden und veröffentlichen, sei ein großer Menschenversuch. Im Unterschied zu Tierversuchen, bei denen sofort Tierschützer protestieren würden, erwartet die Autorin hier kaum Widerstand, da viele Menschen von den modernen Medien verführt seien und sich freiwillig zur Verfügung stellen würden (vgl. Prase 2017).

### **Beispiele für direkte/indirekte Rede:**

- Herr Meier sagt: "Ich habe eine Freundin." (= direkte Rede)
- Herr Meier sagt, er habe eine Freundin. (= Konjunktiv I: neutrale Wiedergabe in indirekter Rede)
- Herr Meier sagt, er hätte eine Freundin. (= Konjunktiv II: Wiedergabe in indirekter Rede, die Zweifel am Gesagten zeigt)

#### **Hinweis:**

Im Stamm des Konjunktiv II kommt es bei einigen Verben zur Umlautbildung  $(a \rightarrow \ddot{a}: o \rightarrow \ddot{o}: u \rightarrow \ddot{u}).$ 

#### **Hinweis:**

Ist auch der Konjunktiv II nicht eindeutig zu erkennen bzw. identisch zu anderen Formen, wird er mit "würde" + Verb gebildet.

*(Quelle zum Text im Beispiel: Prase, Eva: Das große Experiment, in: Freie Presse, 20.04.2017; zitiert nach: https://www.freiepresse. de/meinungen/kommentare/ das-grosse-experiment-artikel9886337; letzter Aufruf: 09.09.2019)*